# **O sistema Make**

Video desta aula

O make é um programa utilitário Unix ([criado em 1976\)](https://en.wikipedia.org/wiki/Make_%28software%29) responsável por organizar o processo de compilação e ligação do código-fonte de um projeto, para a geração do programa executável.

O Make é uma ferramenta essencial em grandes projetos, quando há muitos arquivos envolvidos, ou quando a compilação usa muitos flags e opções.

# **O makefile**

Para compilar um projeto, o programa make lê um arquivo Makefile ou makefile, que contém as definições de comandos de compilação/ligação e as regras de dependência entre os diversos arquivos do projeto.

Um arquivo Makefile é composto de uma ou mais regras, cuja estrutura básica é a seguinte:

```
# comentário
alvo: dependência dependência dependência ...
     receita
     receita
     ...
```
Onde:

- **alvo**: nome do objeto a ser construído (geralmente um nome de arquivo ou uma ação sobre os arquivos)
- **dependência**: alvos (ou arquivos) dos quais este alvo depende para ser construído
- **receita**: comandos necessários para compilar/construir/gerar o arquivo alvo

A endentação das linhas de comando abaixo de cada regra deve ser feita com **tabulação** (TAB) e nunca com espaços em branco.

### **Exemplo**

Considere um programa C composto pelos seguintes arquivos:

[escreva.h](https://wiki.inf.ufpr.br/maziero/doku.php?do=export_code&id=c:o_sistema_make&codeblock=1)

```
#ifndef ESCREVA
#define __ESCREVA__
void escreva (char *msg) ;
#endif
```
[escreva.c](https://wiki.inf.ufpr.br/maziero/doku.php?do=export_code&id=c:o_sistema_make&codeblock=2)

```
#include <stdio.h>
void escreva (char *msg)
{
   printf ("%s", msg) ;
}
```
[hello.c](https://wiki.inf.ufpr.br/maziero/doku.php?do=export_code&id=c:o_sistema_make&codeblock=3)

```
#include "escreva.h"
int main ()
{
   escreva ("Hello, world!\n") ;
   return (0) ;
}
```
O arquivo a seguir define uma regra mínima para compilar o programa e gerar o executável hello:

#### [Makefile](https://wiki.inf.ufpr.br/maziero/doku.php?do=export_code&id=c:o_sistema_make&codeblock=4)

```
hello: hello.c escreva.c escreva.h
     gcc -Wall hello.c escreva.c -o hello
```
A regra acima significa, literalmente:

- hello depende de hello.c, escreva.c e escreva.h: se algum destes tiver sido modificado, o alvo hello deve ser recompilado;
- para (re)compilar o alvo hello, deve-se executar o comando gcc -Wall hello.c escreva.c -o hello.

Ao executar o comando make hello será gerado o executável hello:

```
$1sescreva.c escreva.h hello.c Makefile
$ make
gcc hello.c escreva.c -o hello -Wall
$ ls
escreva.c escreva.h hello hello.c Makefile
```
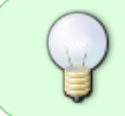

Caso nenhum alvo seja indicado na linha de comando do make, por default o **primeiro alvo** definido no arquivo Makefile é ativado. Assim, make e make hello irão gerar o mesmo resultado, no exemplo anterior.

Uma característica essencial do sistema make é a verificação automática da necessidade de reconstruir os alvos, através da análise das datas dos arquivos declarados como dependências: um alvo só é reconstruído se alguma de suas dependências tiver sido modificada (ou seja, se a data de algum dos arquivos correspondentes for mais recente que a data do arquivo-alvo).

# **Regras de compilação e de ligação**

Podem ser definidas regras separadas para compilação e ligação, agilizando a construção de sistemas com muitos arquivos:

#### [Makefile](https://wiki.inf.ufpr.br/maziero/doku.php?do=export_code&id=c:o_sistema_make&codeblock=6)

```
# regras de ligação
hello: hello.o escreva.o
     gcc hello.o escreva.o -o hello
# regras de compilação
hello.o: hello.c escreva.h
     gcc -c hello.c -Wall
escreva.o: escreva.c escreva.h
     gcc -c escreva.c -Wall
```
Assim, como as regras do arquivo Makefile acima definem que hello depende de hello.o e escreva.o; assim a receita da regra hello só será ativada caso os arquivos hello.o ou escreva.o sejam **mais recentes** que o arquivo hello (ou não existam). O mesmo ocorre entre hello.o e hello.c, e assim por diante.

Exemplo (o comando touch atualiza a data de um arquivo):

```
$ make
make: Nada a ser feito para `hello'.
$ touch hello.c
$ make
gcc -c hello.c -Wall
gcc hello.o escreva.o -o hello -Wall
$ touch escreva.c
$ make
gcc -c escreva.c -Wall
gcc hello.o escreva.o -o hello -Wall
$ touch escreva.h
$ make
gcc -c hello.c -Wall
gcc -c escreva.c -Wall
gcc hello.o escreva.o -o hello -Wall
```
### **Regras usuais**

As seguintes regras são usualmente encontradas em arquivos Makefile:

- all: constrói todos os alvos definidos no Makefile; costuma ser a primeira regra, ativada por default.
- clean: remove arquivos temporários como os arquivos objeto (.o), backups de editor, etc.
- purge: remove os arquivos temporários e os alvos construídos, preservando somente os arquivos-fonte do projeto (também são usados os nomes mrproper e distclean).
- debug: mesmo que all, mas incluindo flags de depuração, como -g e -DDEBUG, por exemplo.
- test: compila e executa procedimentos de teste.

```
# regra default (1a)
all: hello
...
# remove arquivos temporários
clean:
    - rm - f * \sim * \Omega# remove tudo o que não for o código-fonte original
purge: clean
     -rm -f hello
```
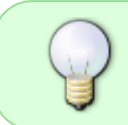

Por default, o make interrompe a execução quando uma receita resulta em erro; para evitar esse comportamento, pode-se adicionar o caractere "-" no início da receita cujo erro se deseja ignorar (como nas receitas das regras clean e purge acima).

# **Variáveis**

Variáveis podem ser criadas dentro do Makefile para facilitar a escrita de regras envolvendo muitos arquivos. O exemplo a seguir ilustra a sintaxe de criação e uso de variáveis:

### [Makefile](https://wiki.inf.ufpr.br/maziero/doku.php?do=export_code&id=c:o_sistema_make&codeblock=9)

```
# Makefile de exemplo (Manual do GNU Make)
CFLAGS = -Wall # flags de compilacao
LDLIBS = -lm # bibliotecas a ligar
# arquivos-objeto
objects = main.o kbd.o command.o display.o \setminus insert.o search.o files.o utils.o
edit : $(objects)
     cc -o edit $(objects) $(LDLIBS)
main.o : main.c defs.h
     cc -c main.c $(CFLAGS)
kbd.o : kbd.c defs.h command.h
     cc -c kbd.c $(CFLAGS)
command.o : command.c defs.h command.h
     cc -c command.c $(CFLAGS)
display.o : display.c defs.h buffer.h
     cc -c display.c $(CFLAGS)
insert.o : insert.c defs.h buffer.h
     cc -c insert.c $(CFLAGS)
search.o : search.c defs.h buffer.h
     cc -c search.c $(CFLAGS)
files.o : files.c defs.h buffer.h command.h
     cc -c files.c $(CFLAGS)
```

```
utils.o : utils.c defs.h
     cc -c utils.c $(CFLAGS)
clean :
     -rm -f edit $(objects)
```
Na declaração da variável objects, observe como quebrar linhas muito longas!

Regras podem ser usadas para alterar o valor de variáveis. No exemplo abaixo, a regra debug adiciona alguns flags à variável CFLAGS e em seguida chama a regra all:

```
# compila com flags de depuração
debug: CFLAGS += -DDEBUG -g
debug: all
```
### **Regras implícitas**

O sistema Make possui um conjunto de receitas e regras implícitas para as operações mais usuais. Receitas e regras implícitas não precisam ser declaradas, o que simplifica o arquivo Makefile.

A geração de arquivo-objeto (.o) a partir do código-fonte C correspondente (.c) usa esta receita implícita:

\$(CC) \$(CPPFLAGS) \$(CFLAGS) -c fonte.c

A ligação de arquivos-objeto (.o) para a geração do executável usa esta receita implícita:

\$(CC) \$(LDFLAGS) arq1.o arq2.o ... \$(LDLIBS) -o executavel

As variáveis usadas nessas regras implícitas têm os seguintes significados:

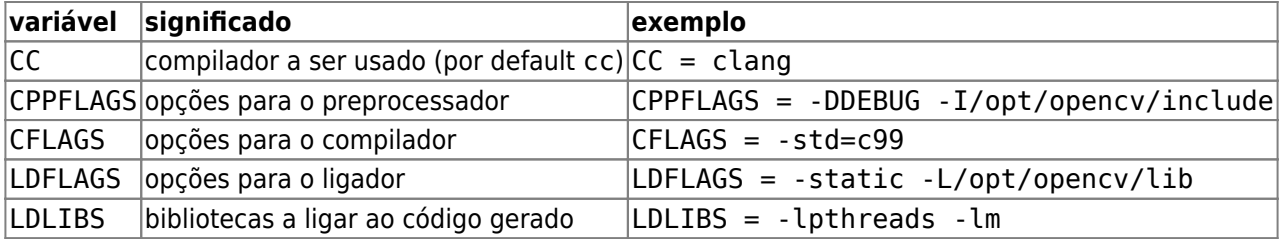

Eis como ficaria nosso Makefile com variáveis e receitas implícitas:

#### [Makefile](https://wiki.inf.ufpr.br/maziero/doku.php?do=export_code&id=c:o_sistema_make&codeblock=13)

CFLAGS = -Wall -g *# gerar "warnings" detalhados e infos de depuração* objs = hello.o escreva.o *# regra default (primeira regra)* all: hello *# regras de ligacao* hello: \$(objs) *# regras de compilação*

```
hello.o: hello.c escreva.h
escreva.o: escreva.c escreva.h
# remove arquivos temporários
clean:
    -rm -f $(objs) *~
# remove tudo o que não for o código-fonte
purge: clean
     -rm -f hello
```
Uma lista de receitas e regras implícitas para várias linguagens pode ser encontrada [nesta página](http://www.gnu.org/software/make/manual/make.html#Implicit-Rules).

# **Tópicos avançados**

Este pequeno tutorial apenas "arranha a superfície" do sistema Make, mas é suficiente para o uso em projetos mais simples. Contudo, existem muitos tópicos avançados não tratados aqui, como:

- Variáveis automáticas
- Regras com padrões
- Condicionais
- Wildcards
- Makefiles recursivos
- Avaliação de regras em paralelo
- Geração automática de dependências
- $\bullet$  ...

Esses e outros tópicos podem ser estudados em maior profundidade no [Manual do GNU Make.](http://www.gnu.org/software/make/manual/make.html)

From: <https://wiki.inf.ufpr.br/maziero/>- **Prof. Carlos Maziero**

Permanent link: **[https://wiki.inf.ufpr.br/maziero/doku.php?id=c:o\\_sistema\\_make](https://wiki.inf.ufpr.br/maziero/doku.php?id=c:o_sistema_make)**

Last update: **2023/08/01 17:15**

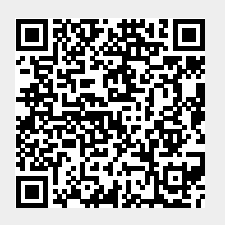